# **[Firma Digital](https://www.justiciasantafe.gov.ar/index.php/poder-judicial/inicio/firma-digital/)**

### **FIRMA DIGITAL CON TOKEN**

# **¿Qué es la firma digital?**

La firma digital es una solución tecnológica que permite añadir a documentos digitales y mensajes de correo electrónico una huella o marca única, a través de ciertas operaciones matemáticas.

Conforme la Ley 25.506, la firma digital cumple las mismas exigencias que la firma manuscrita de los documentos en papel, ya que posee las mismas características técnicas de seguridad que una firma en papel, e incluso mayores.

## **¿Para qué sirve?**

Para reemplazar de documentación en papel por su equivalente en formato digital, ahorrando costos, simplificando procedimientos y brindando seguridad en el intercambio de información, garantizando la **autenticidad** –*permite identificar al firmante de forma fehaciente*-, la **integridad** –*permite verificar que el contenido no se ha modificado luego de la firma sin dejar evidencia de la alteración*-, y la **validez jurídica** –*la firma digital tiene la misma validez jurídica que la firma de puño y letra*– del documento firmado digitalmente.

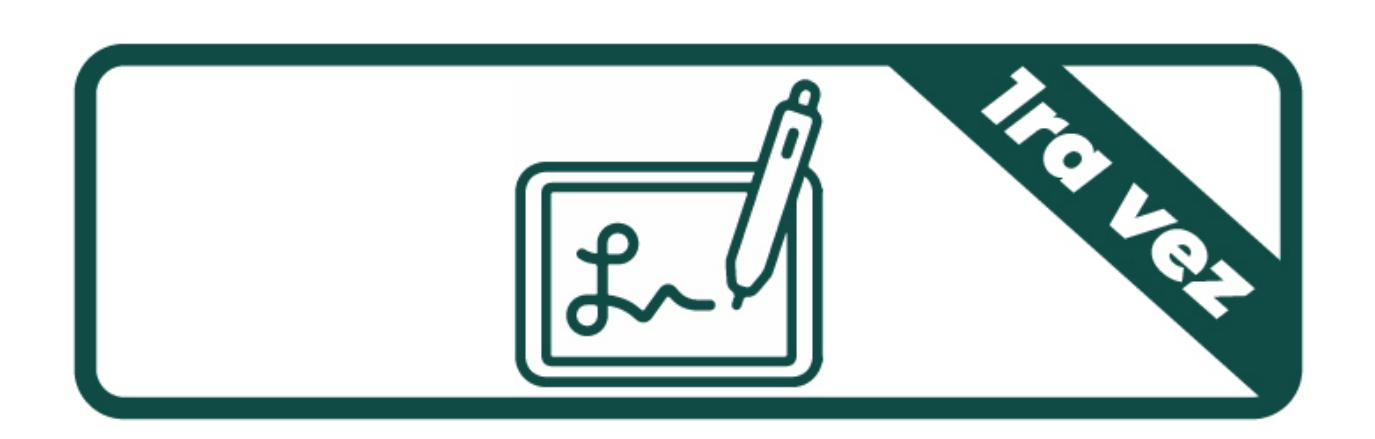

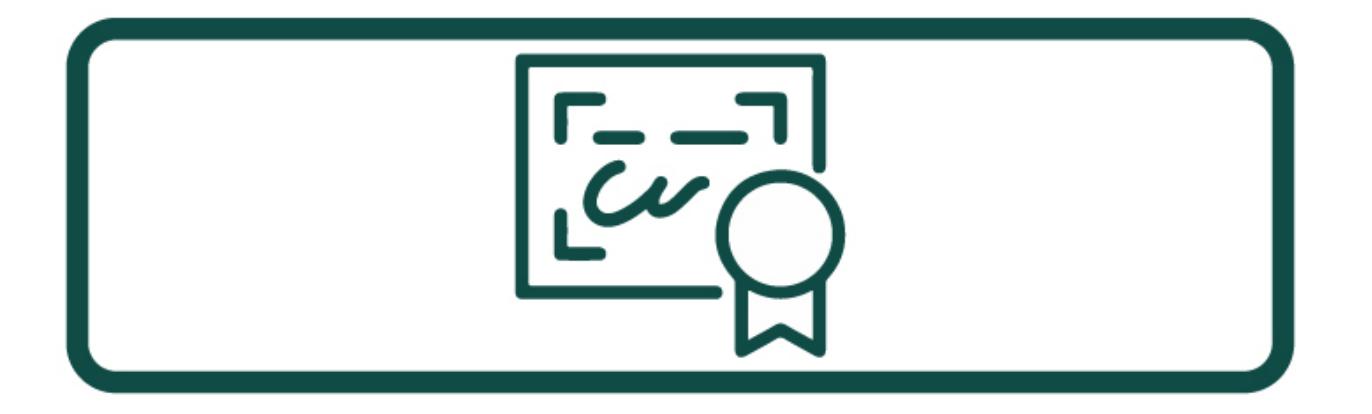

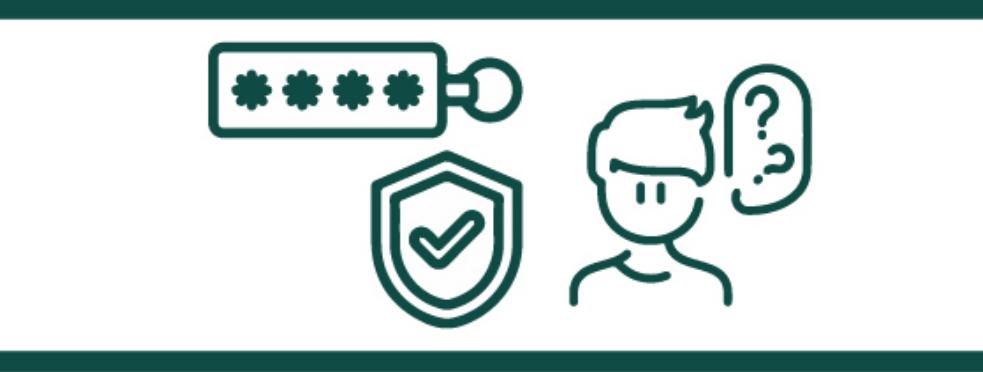

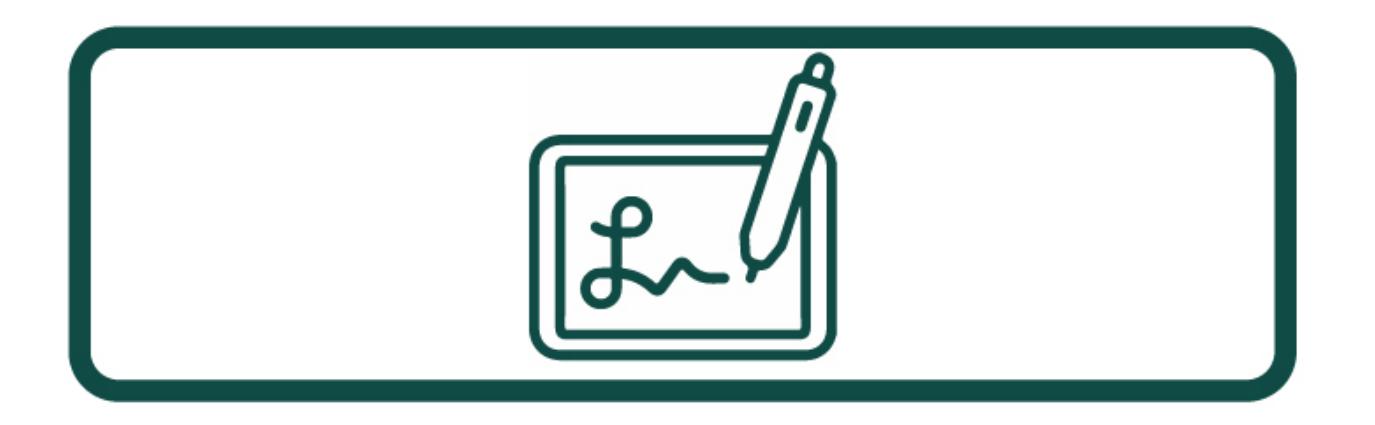

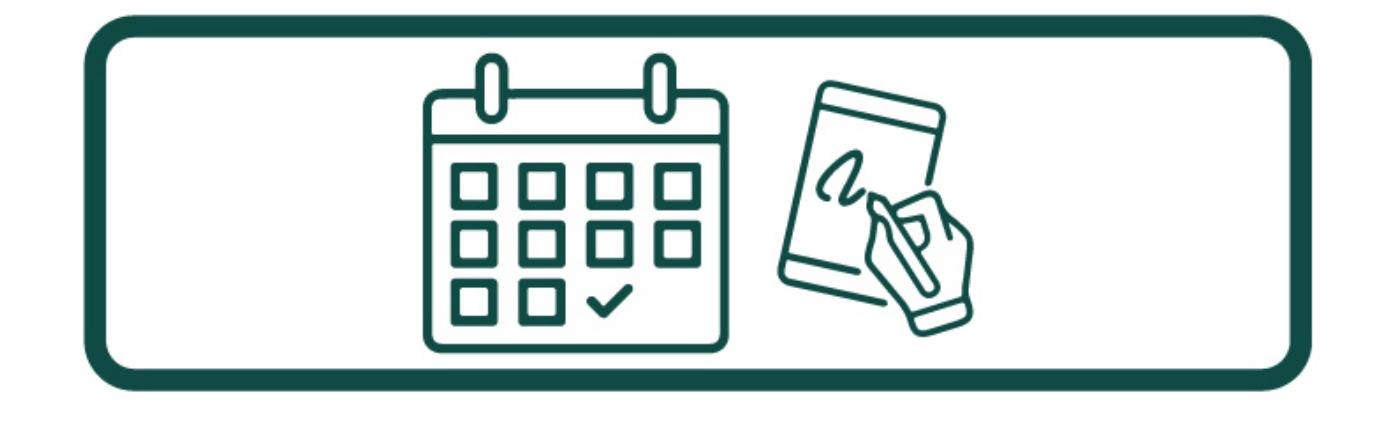

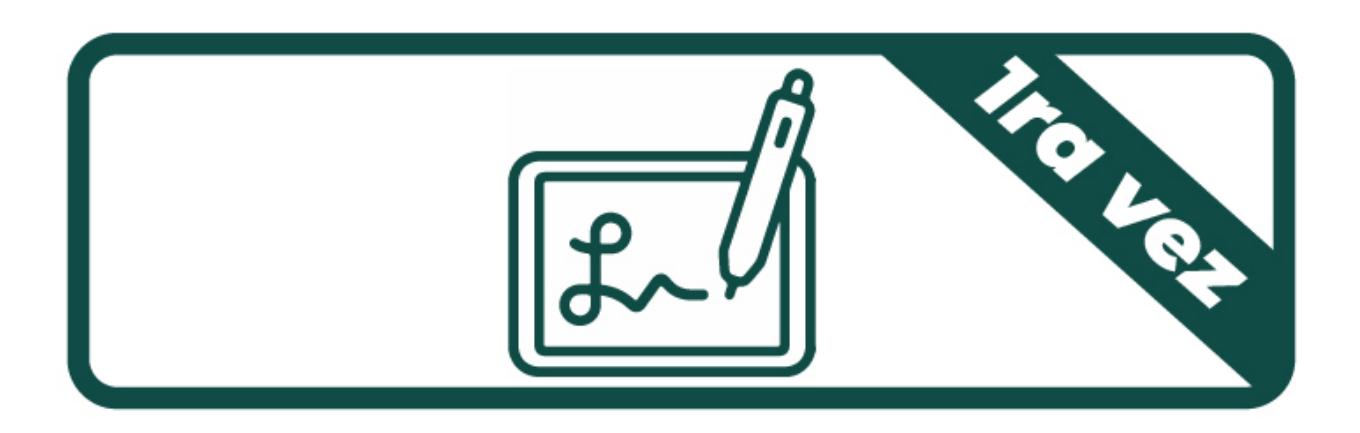

**Obtención de Firma Digital con Token por primera vez**

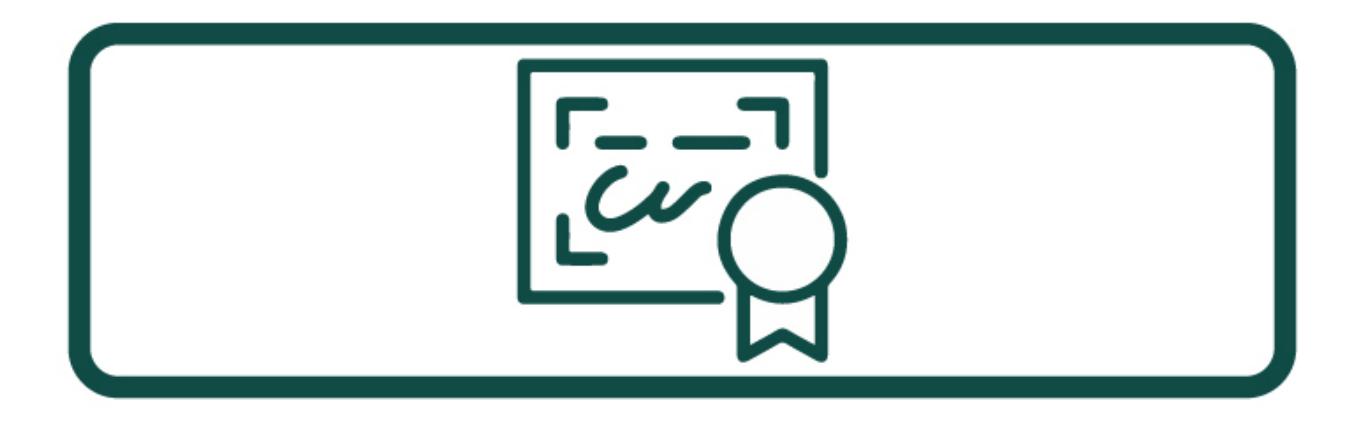

**Renovación del certificado de Firma**

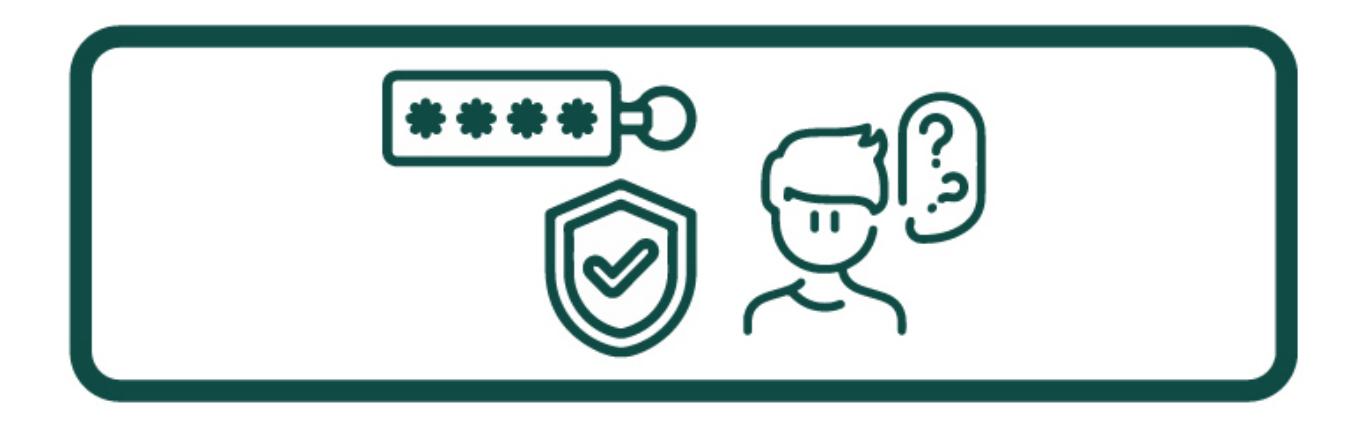

**Olvide la clave del token, ¿qué debo hacer?**

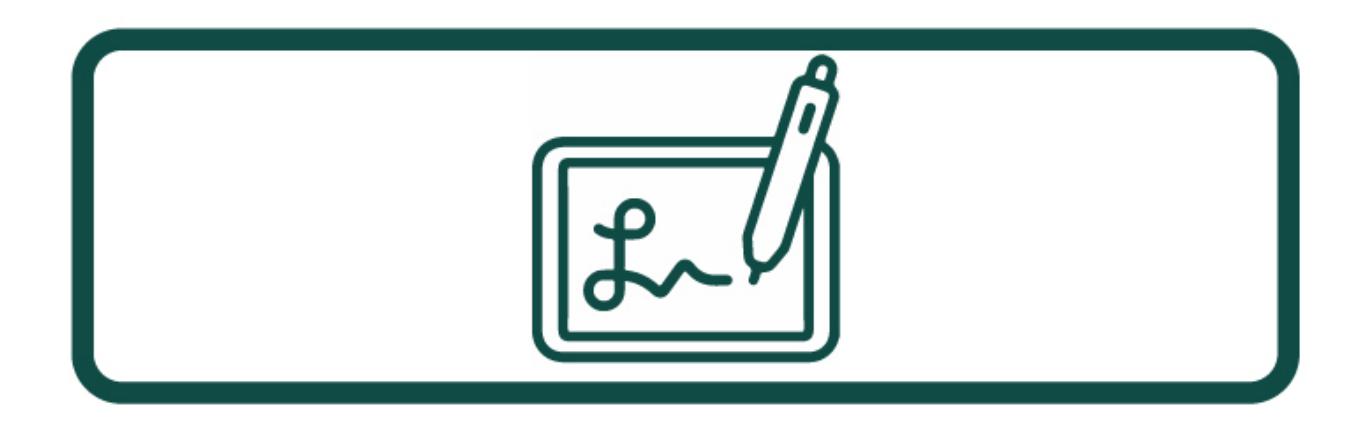

**¿Cómo firmar digitalmente un documento?**

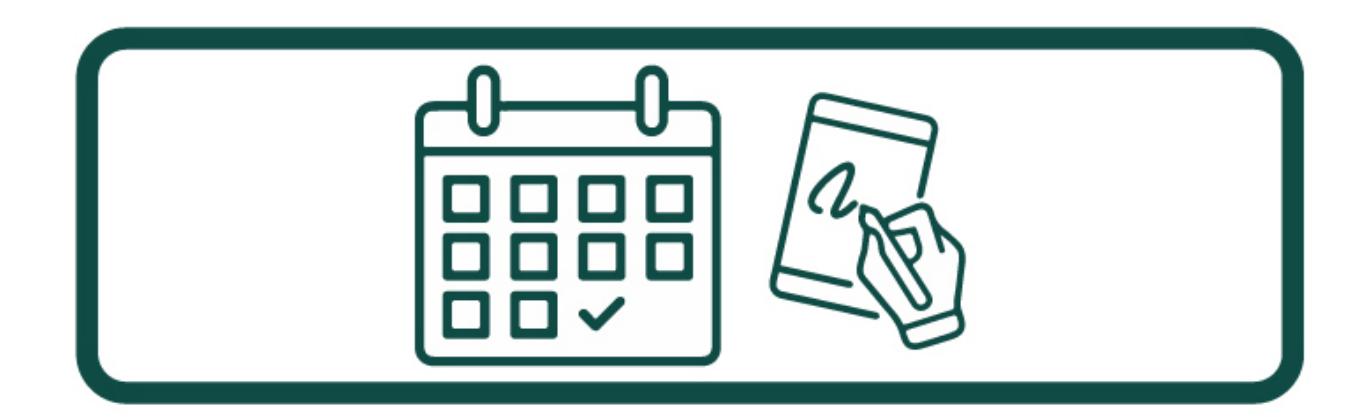

**Obtención de Turno de Firma Digital**

# **¿Qué necesito para obtener la Firma Digital por Hardware (token)?**

Poseer Documento Nacional de Identidad (DNI) y número de CUIL o CUIT.

Adquirir un dispositivo criptográfico (token) que cumpla con el estándar FIPS 140-2 nivel 2 o superior, que soporte claves RSA de 2048 bits. Los mismos deberán estar homologados por NIST National Institute of Standards and Technology de acuerdo a lo establecido en la Politica Única de Certificación de la de la Autoridad Certificante de la Oficina Nacional de Tecnologías de Información (AC ONTI).

Sacar un turno desde<https://turnos.justiciasantafe.gov.ar/index.php/> o [https](https://turnos.argentina.gob.ar/turnos/seleccionTurno/327) [://turnos.argentina.gob.ar/turnos/seleccionTurno/327](https://turnos.argentina.gob.ar/turnos/seleccionTurno/327)

Completar la Nota de Envío de Datos en el siguiente link ([https://pki.jgm.gov.ar/app/Signature/Request/Create/Certifica](https://pki.jgm.gov.ar/app/Signature/Request/Create/CertificateRequest.aspx) [teRequest.aspx](https://pki.jgm.gov.ar/app/Signature/Request/Create/CertificateRequest.aspx)). Aclaración: los datos deben completarse al igual que como figuran en el Documento Nacional de Identidad. Además, en Autoridad de Registro se debe seleccionar "Poder Judicial de la Provincia de Santa Fe". Una vez que se envían los datos de solicitud del certificado, recibirá un correo electrónico de [acap@pki.gob.ar](mailto:acap@pki.gob.ar) bajo el asunto "Confirmación de trámite", el cual hay que abrirlo y hacer click en la leyenda "Confirmar recepción de e-mail" que aparece en azul.

Presentarse ante el Oficial del Registro –**dentro de los 20 días hábiles de confirmado el mail**– en el día y horario del turno obtenido con el Documento Nacional de Identidad y el dispositivo criptográfico.

### **IMPORTANTE:**

El trámite es personal, de modalidad presencial y gratuito.

Si durante la vigencia del plazo de validez del certificado se

produce alguna modificación en los datos incluidos en el mismo (nombre, apellido, CUIT o CUIL o correo electrónico), deberá revocar el certificado y solicitar uno nuevo.

# **¿Que validez tiene mi certificado de Firma Digital?**

El Certificado de Firma Digital tiene una validez de dos años desde la fecha y hora de emisión. Luego hay que solicitar un nuevo certificado, para lo cual se recomienda seguir las instrucciones del siguiente

video:<https://www.youtube.com/watch?v=JQePxNACqwM>.

# **¿Que debo hacer si olvidé la clave del Token, lo extravié o se está por vencer mi certificado de Firma Digital?**

Debe revocar el certificado de Firma Digital vigente y solicitar uno nuevo siguiendo las instrucciones del siguiente video:<https://www.youtube.com/watch?v=JQePxNACqwM>.

# **¿Que necesito para Firmar Digitalmente un documento?**

Descargar los drivers del Token los cuales deben ser facilitados por el proveedor del mismo.

Descargar la cadena de certificados de la AC ONTI. Para ello, ingresar al siguiente link [https://www.argentina.gob.ar/servicio/solicitar-certifica](https://www.argentina.gob.ar/servicio/solicitar-certificado-de-firma-digital-por-hardware-token) [do-de-firma-digital-por-hardware-token](https://www.argentina.gob.ar/servicio/solicitar-certificado-de-firma-digital-por-hardware-token) , apartado "QUE NECESITO", tercer tilde.Utilizar un programa que permita firmar digitalmente, como ser el ADOBE READER o XOLIDO SIGN.

**¿Cómo valido que un documento esté firmado digitalmente?** Ver instructivo en: [https://www.argentina.gob.ar/servicio/valida-los-documento](https://www.argentina.gob.ar/servicio/valida-los-documentos-electronicos-firmados-digitalmente) [s-electronicos-firmados-digitalmente](https://www.argentina.gob.ar/servicio/valida-los-documentos-electronicos-firmados-digitalmente)

Si te quedó alguna duda podes utilizar los siguientes canales de contacto:

**Circunscripciones Judiciales Nro. 1, 4 y 5**:

 $\bigcirc$ WhatsApp (sólo mensajes): 5493426141372 0342-4572700 interno: 2022. **Circunscripciones Judiciales Nro. 2 y 3:**

WhatsApp (sólo mensajes): 5493416753100

0341 4721670/71- internos: 4302, 4306, 4367, 4289, 4305 matutino- y 4361 -vespertino-.

 $\bigcirc$